#### INF 212 ANALYSIS OF PROG. LANGS *ELEMENTS OF IMPERATIVE PROGRAMMING STYLE*

Instructors: Kaj Dreef Copyright © Instructors.

## **Objectives**

- □ Level up on things that you may already know...
	- **E** Machine model of imperative programs
	- Structured vs. unstructured control flow
	- **D** Assignment
	- **Variables and names**
	- **E** Lexical scope and blocks
	- **Expressions and statements**
- ...so to understand existing languages better

## Imperative Programming

- <sup>䡦</sup> Oldest and most popular paradigm ■ Fortran, Algol, C, Java ...
- □ Mirrors computer architecture
	- **If** In a von Neumann machine, memory holds instructions and data
- □ Control-flow statements
	- Conditional and unconditional (GO TO) branches, loops
- □ Key operation: assignment
	- **■** Side effect: updating state (i.e., memory) of the machine

## Simplified Machine Model

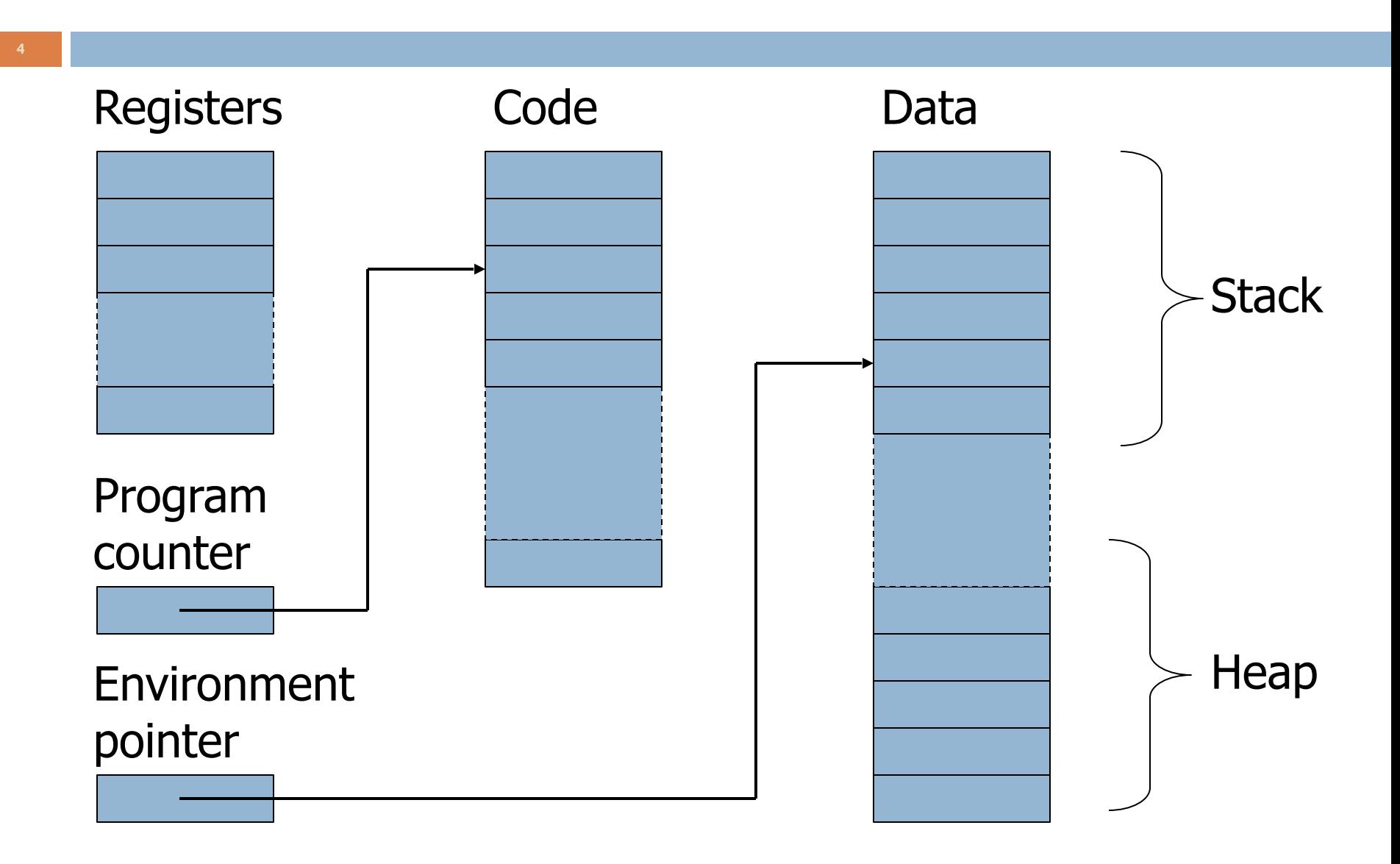

## Memory Management

- <sup>䡦</sup> Registers, Code segment, Program counter
	- **I** Ignore registers (for our purposes) and details of instruction set
- □ Data segment
	- $\blacksquare$  Stack contains data related to block entry/exit
	- $\blacksquare$  Heap contains data of varying lifetime
	- **E** Environment pointer points to current stack position
		- **Block entry: add new activation record to stack**
		- Block exit: remove most recent activation record

## Control Flow

- □ Control flow in imperative languages is most often designed to be sequential
	- $\blacksquare$  Instructions executed in order they are written
	- **E** Some also support concurrent execution (Java)
- $\Box$  But...

# Goto in C

```
# include <stdio.h> 
int main(){ 
   float num, average, sum;
    int i,n; 
    printf("Maximum no. of inputs: "); 
    scanf("%d",&n); 
   for(i=1;i<=n;++i){
        printf("Enter n%d: ",i); 
         scanf("%f",&num); 
        if(num<0.0) goto jump; 
         sum=sum+num; 
    } 
jump:
  average=sum/(i-1); printf("Average: %.2f",average); 
   return 0; 
}
```
## Before C: Goto in Fortran

```
C AREA OF A TRIANGLE - HERON'S FORMULA 
C INPUT - CARD READER UNIT 5, INTEGER INPUT, ONE BLANK CARD FOR END-OF-
DATA 
C OUTPUT - LINE PRINTER UNIT 6, REAL OUTPUT 
C INPUT ERROR DISPAY ERROR MESSAGE ON OUTPUT 
   501 FORMAT(3I5) 
   601 FORMAT(4H A= ,I5,5H B= ,I5,5H C= ,I5,8H AREA= ,F10.2,12HSQUARE 
UNITS) 
   602 FORMAT(10HNORMAL END) 
   603 FORMAT(23HINPUT ERROR, ZERO VALUE) 
       INTEGER A,B,C 
    10 READ(5,501) A,B,C 
      IF(A.EQ.0 .AND. B.EQ.0 .AND. C.EQ.0) GO TIF(A.EQ.0 .OR. B.EQ.0 .OR. C.EQ.0) GOS = (A + B + C) / 2.0AREA = SQRT( S * (S - A) * (S - B) * (S - C))
      WRITE(6, 601) A, B, C, AREA
      60 - 10 50 WRITE(6,602) 
       STOP 
    90 WRITE(6,603) 
       STOP 
       END
```
## Structured Control Flow

- **9**
- Program is structured if control flow is evident from syntactic (static) structure of program text
	- **Hope:** programmers can reason about dynamic execution of a program by just analysing program text
	- **E** Eliminate complexity by creating language constructs for common control-flow patterns
		- Iteration, selection, procedures/functions

### Historical Debate

- <sup>䡦</sup> Dijkstra, "GO TO Statement Considered Harmful" **E** Letter to Editor, Comm. ACM, March 1968  $\blacksquare$  Linked from the course website
- <sup>䡦</sup> Knuth, "Structured Prog. with Go To Statements" ■ You can use goto, but do so in structured way ...
- <sup>䡦</sup> Continued discussion
	- **I Welch, "GOTO (Considered Harmful)<sup>n</sup>, n is Odd"**
- □ General questions
	- **I** Do syntactic rules force good programming style?
	- **E** Can they help?

## Structured Programming

□ Standard constructs that structure jumps

```
if … then … else … end 
while … do … end 
for … { … } 
case …
```
- □ Group code in logical blocks
- □ Avoid explicit jumps (except function return)
- Cannot jump into the middle of a block or function body

## Cyclomatic Complexity

 $\Box$  A metric to measure the amount of control flow paths in a block of code

 $CC = E - N + 2P$ 

where  $E =$  number of edges

- *N* = number of nodes
- $P =$  number of exit nodes

**Less** is better

# Cyclomatic Complexity

- Rule of thumb:
	- $\blacksquare$  CC < 10 : ok
	- $\blacksquare$  10 < CC < 20 : moderate risk
	- $\blacksquare$  20 < CC < 50 : high risk
	- $\blacksquare$  CC > 50 : extremely high risk

## CC example

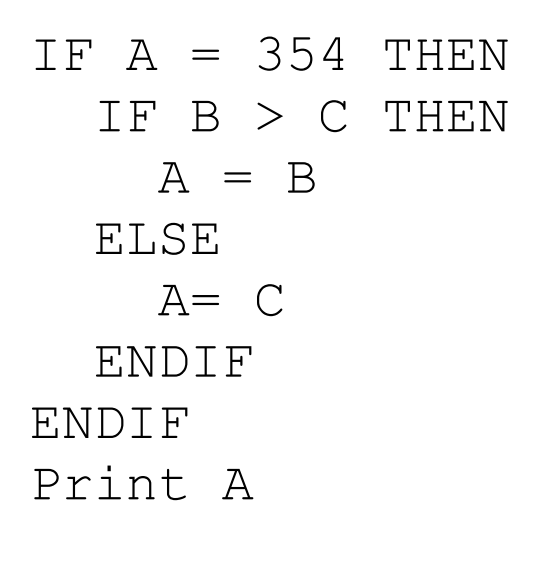

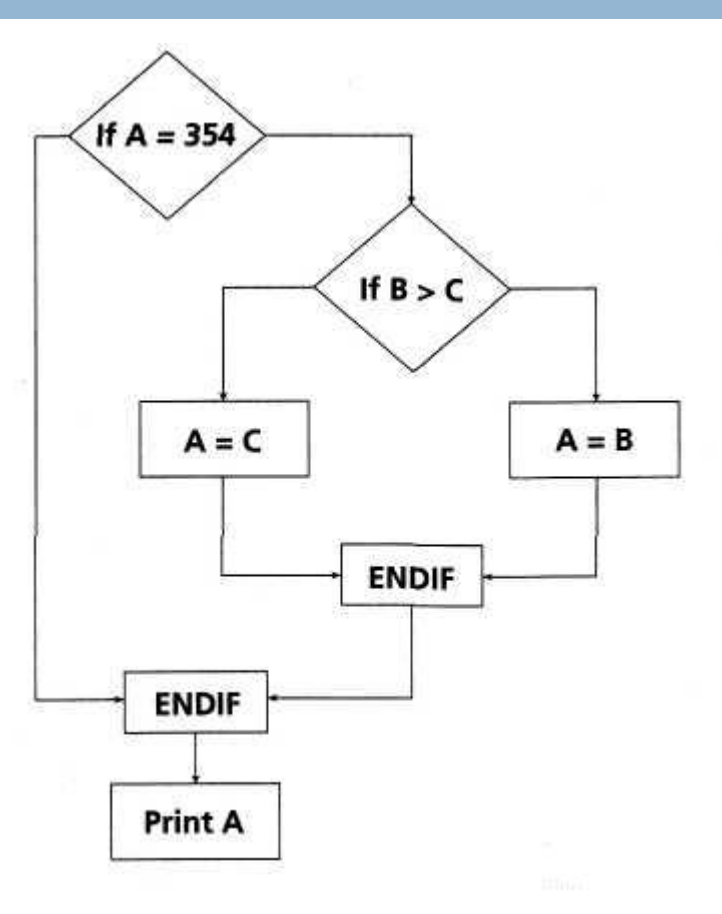

 $\sim$ 

$$
CC = 8 - 7 + 2^*1 = 3
$$

### Another example

```
insertion procedure (int a[], int p [j, int N)\{int i, j, k;
   for (i=0; i<=N; i++)p[i] = i;for (i=2; i<=N; i++) {
       k = p[i];j = 1;while (a[p[j-1]] > a[k]) {
           p[j] = p[j-1];
           j--; } 
       p[j] = k; } 
}
```
Source: stackoverflow

## Another example

```
insertion procedure (int a[], int p [j, int N)\{(1) int i, j, k;(2) for ((2a)i=0; (2b)i<=N; (2c)i++)(3) p[i] = i;(4) for ((4a)i=2; (4b)i<=N; (4c)i++) { 
(5) k=p[i]; j=1;(6) while (a[p[j-1]] > a[k]) {
(7) p[j] = p[j-1];(8) j--
 } 
(9) p[j] = k; } 
 }
```
Source: stackoverflow

## Another example

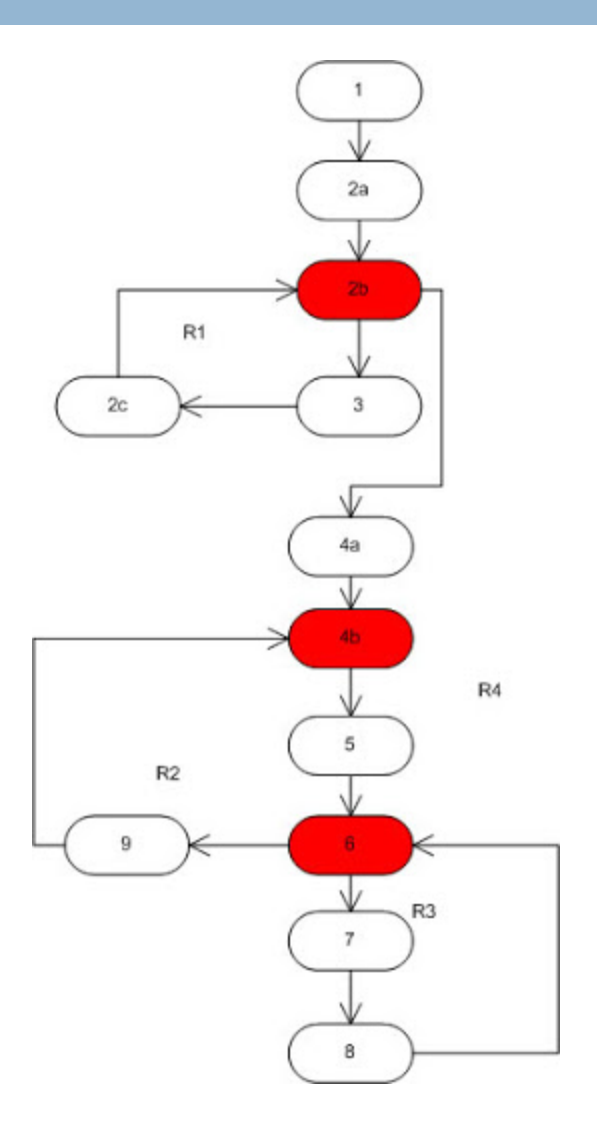

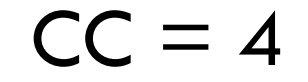

Source: stackoverflow

## Assignment (you thought you knew)

$$
x = 3
$$
  
\n
$$
x = y+1
$$
  
\n
$$
x = x+1
$$

Informal: "Set x to 3" "Set x to the value of y plus 1" "Add 1 to x"

Let's look at some other examples

## Assignment (you thought you knew)

$$
i = (a>b)
$$
? j : k  
m[i] = m[(a>b)? j : k]  
m[(a>b) ? j : k] = m[i]

$$
Exp_1 = Exp_2 ?
$$

Assume x is  $5 \times x = x+1$  means  $5 = 6$  ????

What *exactly* does assignment mean?

# Assignment (you thought you knew)

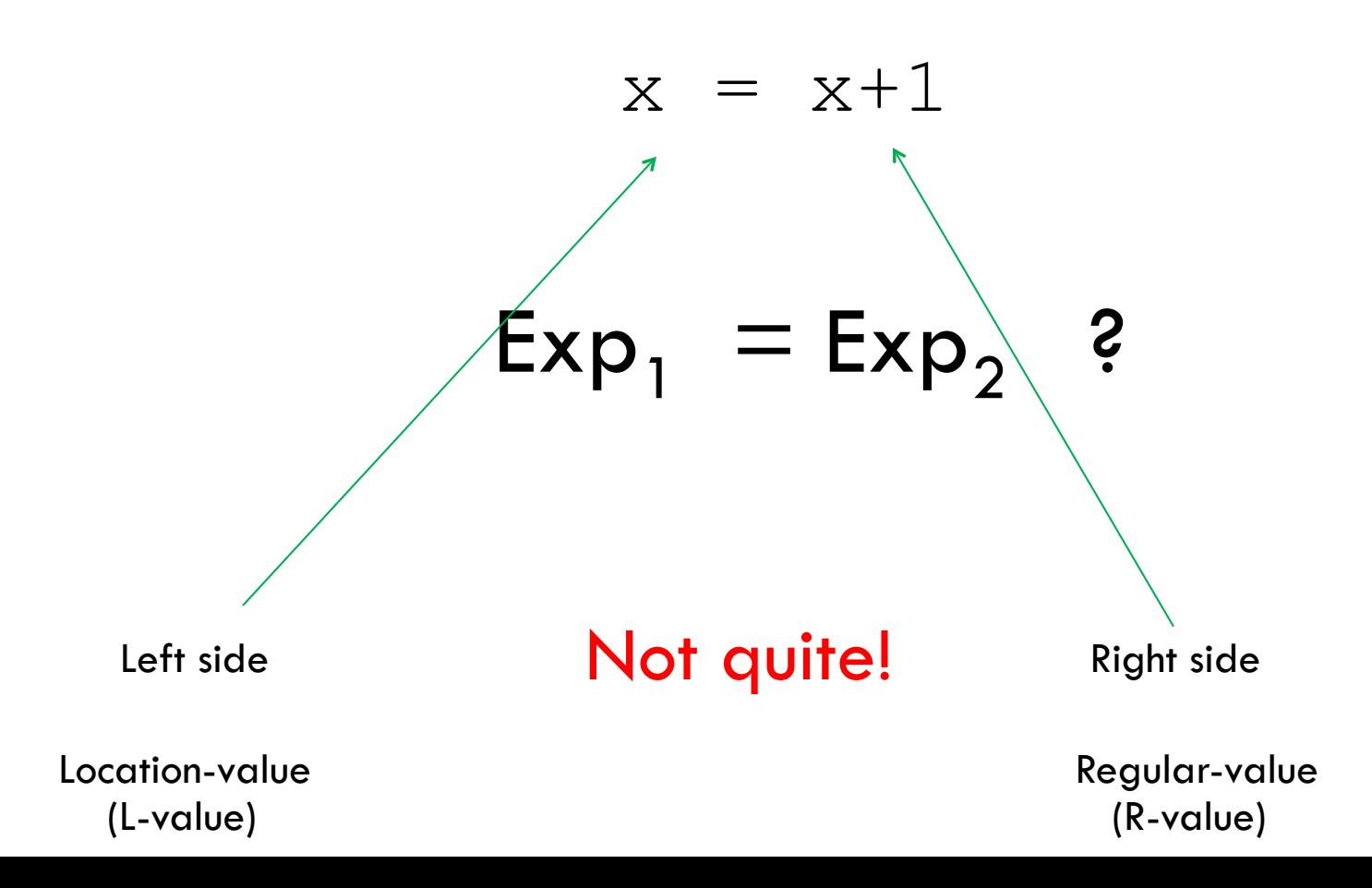

### Assignment

- <sup>䡦</sup> On the RHS of an assignment, use the variable's Rvalue; on the LHS, use its L-value
	- **Example:**  $x = x+1$
	- Meaning: "get R-value of x, add 1, store the result into the L-value of x"
- <sup>䡦</sup> An expression that does not have an L-value cannot appear on the LHS of an assignment
	- **E** What expressions don't have I-values?
		- **Examples: 1**= $x+1$ ,  $x++$  (why?)
		- What about  $a[1] = x+1$ , where a is an array? Why?

### Locations and Values

- 
- □ When a name is used, it is bound to some memory location and becomes its identifier
	- **E** Location could be in global, heap, or stack storage
- □ L-value: memory location (address)
- □ R-value: value stored at the memory location identified by l-value
- $\Box$  Assignment: A (target) = B (expression)
	- **E** Destructive update: overwrites the memory <u>location</u> identified by A with a <u>value</u> of expression B
		- What if a variable appears on both sides of assignment?

## l-Values and r-Values (1)

- <sup>䡦</sup> Any expression or assignment statement in an imperative language can be understood in terms of l-values and r-values of variables involved
	- In C, also helps with complex pointer dereferencing and pointer arithmetic
- □ Literal constants
	- **E** Have r-values, but not I-values
- <sup>䡦</sup> Variables
	- **E** Have both r-values and I-values
	- **Example:**  $x=x^*y$  means "compute rval(x)\*rval(y) and store it in lval(x)"

## l-Values and r-Values (2)

#### □ Pointer variables

- **E** Their r-values are I-values of another variable
	- Intuition: the value of a pointer is an address
- □ Overriding r-value and I-value computation in C
	- &x always returns l-value of x
	- $\blacksquare$  \*p always return r-value of p
		- If p is a pointer, this is an l-value of another variable

int  $x = 5$ ; // lval(x) is some (stack) address, rval(x) == 5 int \*p =  $&x \text{ // } r$ val(p) == lval(x) \*p = 2 \* x; // rval(p) <- rval(2) \* rval(x) What are the values of p and x at this point?

## Copy vs. Reference Semantics

- □ Copy semantics: expression is evaluated to a value, which is copied to the target **E** Used by imperative languages
- <sup>䡦</sup> Reference semantics: expression is evaluated to an object, whose pointer is copied to the target **E** Used by object-oriented languages

## Copy vs. Reference Semantics

In  $Java/C/C++:$  $x = 1;$  $x = 3;$ In Python/Ruby:  $x = 1$ ;  $x = 3;$ Copy semantics The Reference semantics Reference semantics 1 then 3 <sup>x</sup> <sup>1</sup> 3 x In Java/C++/Python/Ruby:  $x = new Foo;$  $x = new Foobar;$ foo foobar x Reference semantics

Overwrites the r-value of x from int 1 to int 3

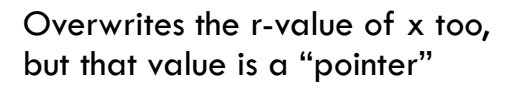

Overwrites the r-value of x too, but that value is a "pointer"

## l-Values and r-Values (3)

#### Declared functions and procedures **E** Have I-values, but no r-values

int  $f(int y)$ ; // lval(f) is some qlobal address typedef int (\*IFP)(int); // pointer to an int function that takes an int argument IFP  $q = \&f$ ; // lval(q) <- lval(f)  $*(\star g)$  (5); // (rval(g)) == lval(f), so  $*\sigma$  invokes f with argument rval(5) // the function call operator () has higher precedence than \* so // we have to write  $(*q)$  (5) to deference q to invoke  $f(5)$ 

## Typed Variable Declarations

- <sup>䡦</sup> Typed variable declarations restrict the values that a variable may assume during program execution ■ Built-in types (int, char ...) or user-defined
	- **I** Initialization: Java integers to 0. What about C?
- <sup>䡦</sup> Variable size
	- How much space needed to hold values of this variable?
		- $\blacksquare$  C on a 32-bit machine: sizeof(char) = 1 byte, sizeof(short) = 2 bytes, sizeof(int) = 4 bytes, sizeof(char\*) = 4 bytes (why?)
		- What about this user-defined datatype:

```
typedef struct TreeNode {
     int x_iTreeNode *front, *back;
\} ;
```
### Variables without declarations (names)

- <sup>䡦</sup> Names that bind to values
- <sup>䡦</sup> **Names don't have types; values do**
- □ Python, Perl, Ruby, ...

$$
x = 1
$$
  

$$
x = "hello"
$$

## Block-Structured Languages

**30**

<sup>䡦</sup> Nested blocks with local variables

outer<br>block

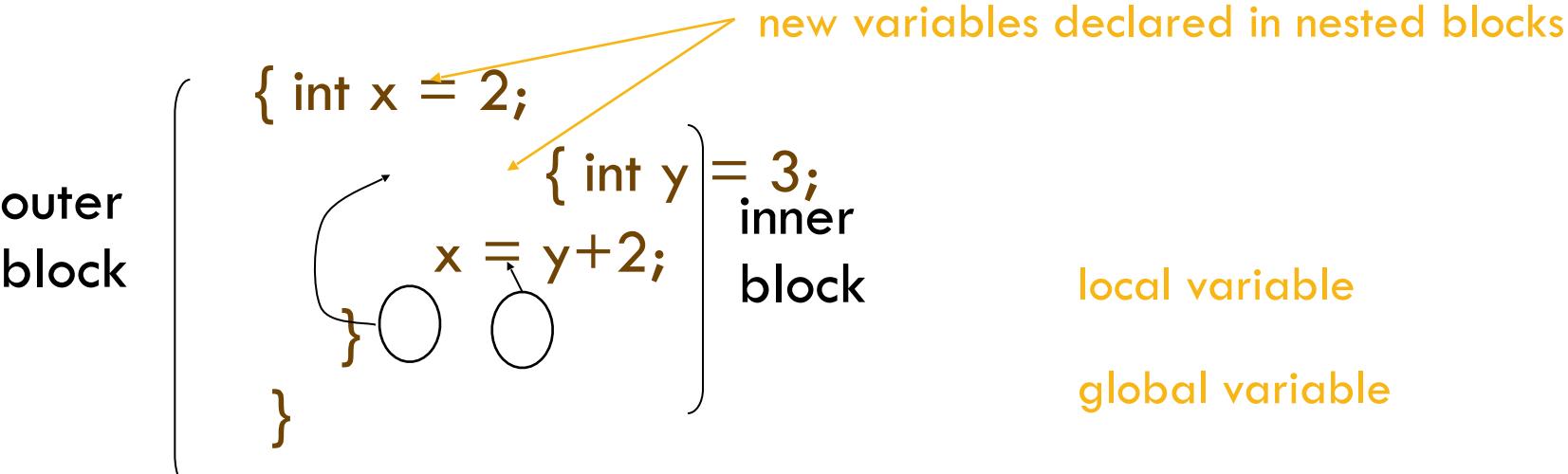

- **E** Storage management
	- Enter block: allocate space for variables
	- Exit block: some or all space may be deallocated

## Blocks in Common Languages

- <sup>䡦</sup> Examples
	- ! C, JavaScript \* { … } ■ Algol begin ... end ■ ML let … in … end
- □ Two forms of blocks
	- $\blacksquare$  Inline blocks
	- **E** Blocks associated with functions or procedures
		- We'll talk about these later

\* JavaScript functions provides blocks

# Scope and Lifetime

#### □ Scope

**E** Region of program text where declaration is visible

#### <sup>䡦</sup> Lifetime

**Period of time when location is allocated to program** 

$$
\begin{cases}\n\{\text{ int } x = ... ; \\
\{\text{ int } y = ... ; \\
\{\text{ int } x = ... ; \\
\text{ ... } \\
\text{ ... } \\
\};\n\end{cases}
$$

Inner declaration of x hides outer one ("hole in scope") Lifetime of outer x includes time when inner block is executed Lifetime ≠ scope

## Inline Blocks

#### <sup>䡦</sup> Activation record

D Data structure stored on run-time stack **■ Contains space for local variables** 

```
\{ int x=0;
 int y=x+1;\left| \begin{array}{c} \{ \end{array} \right| int z=(x+y)*(x-y);
\vert \};
};
```
Push record with space for x, y Set values of x, y **Push record for inner block** Set value of z **Pop record for inner block** Pop record for outer block

May need space for variables and intermediate results like  $(x+y)$ ,  $(x-y)$ 

# Activation Record For Inline Block

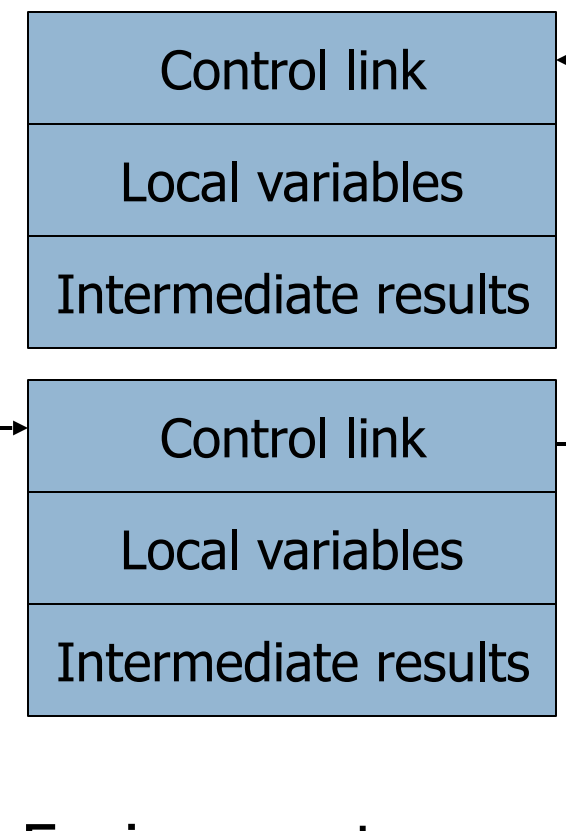

Environment pointer

#### □ Control link

**E** Pointer to previous record on stack

#### □ Push record on stack

- **E** Set new control link to point to old env ptr
- **E** Set env ptr to new record
- □ Pop record off stack
	- **E** Follow control link of current record to reset environment pointer

## Example

```
\{ int x=0;int y=x+1;
     { int z=(x+y)*(x-y);
      }; 
};
```
Push record with space for x, y Set values of x, y Push record for inner block Set value of z Pop record for inner block Pop record for outer block

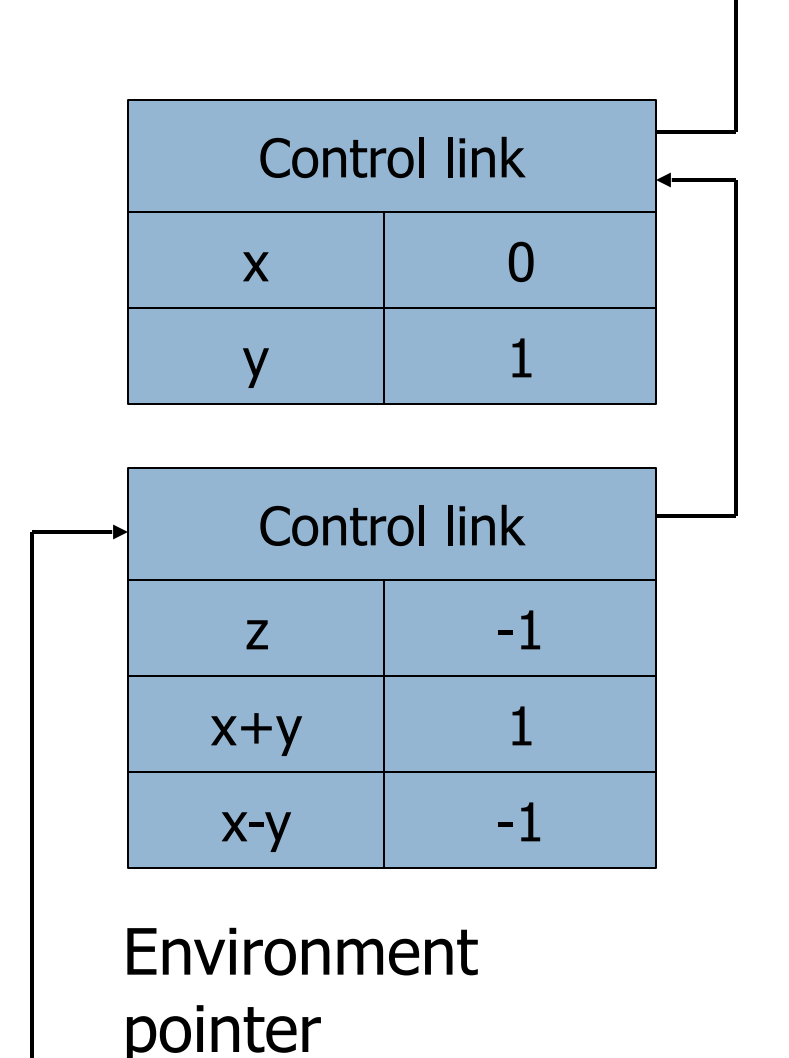

## Expressions vs. Statements

- <sup>䡦</sup> Expressions: mathematical expressions
	- $\Box$  x
	- $\blacksquare$  a\*(b+c)+d
	- ! No **side effects**
	- **Exaluate to a value (pleonasm!)**
- □ Statements (or commands)
	- $\blacksquare$  x = expr
	- $\blacksquare$  writeline(f, line)
	- ! Affect/interact with the world (**side effects**)
	- ! *Executed* rather than *evaluated*

## Expressions vs. Statements

- □ print x ?
- $\Box$  [1, 2, 3] + [4, 5, 6] ?
- $x = [1, 2, 3]$  ?
- □ readline() ?
- <sup>䡦</sup> raise *e* ?